# **Event guidelines**

**LIGHT** 

IJ

 $\bullet/$   $\bullet$ 

# **Light from Leaders**

**Październik 2019**

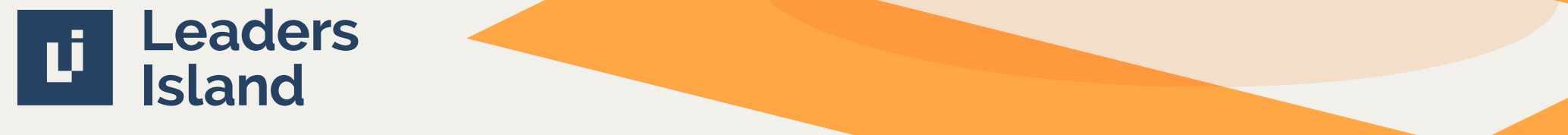

### **Rozmiar**

Zawarte poniżej informacje pozwolą dobrać odpowiedni rozmiar logo w zależności od formatu projektu.

W standardowych, pionowych formatach logo powinno stanowić minimum 1/5 szerokości dokumentu (A).

W standardowych, poziomych formatach logo powinno mieć szerokość minimum 1/5 szerokości dokumentu (B).

Dla niestandardowo podłużnych, pionowych formatów logo powinno stanowić minimum 1/3 szerokości dokumentu (C).

Dla niestandardowo podłużnych, poziomych formatów logo powinno mieć szerokość 1/2 wysokości dokumentu (D).

W każdym z formatów szerokość logo nie powinna być mniejsza niż 20 mm / 100 px (E).

W szczególnych sytuacjach, logo może przyjąć inne wymiary, ale w każdym przypadku musi być widoczne i rozpoznawalne.

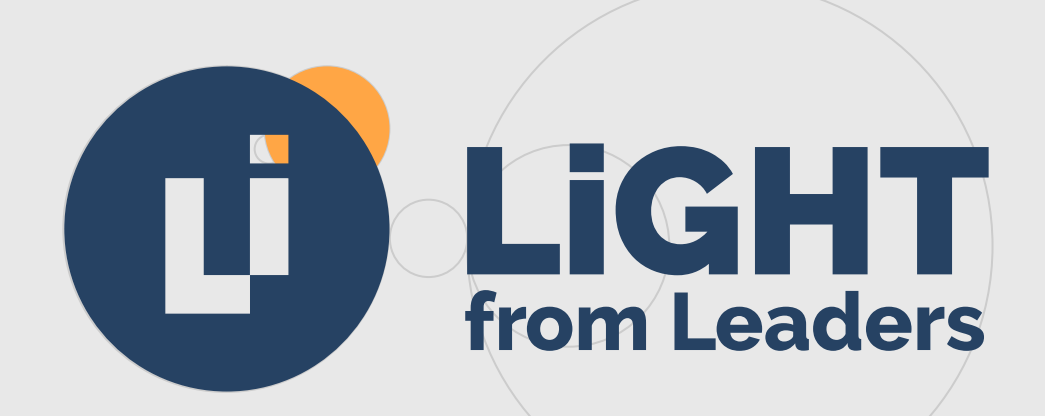

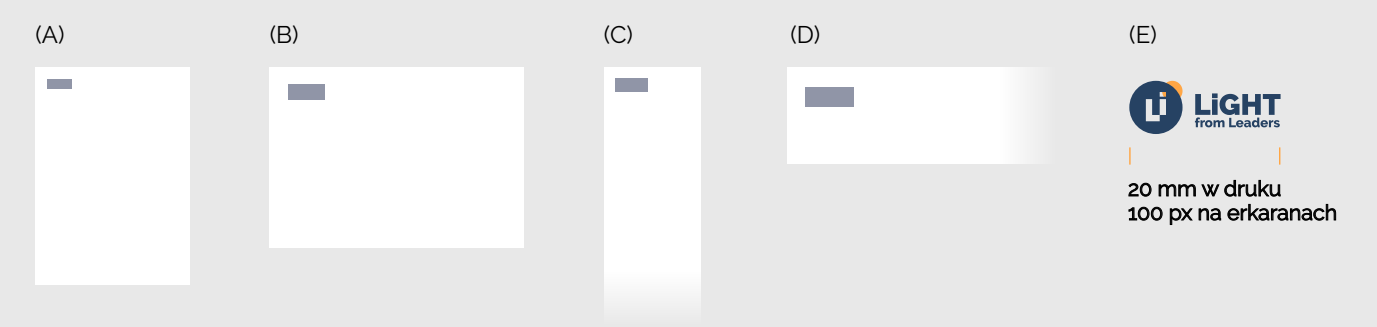

# **Warianty**

Jeśli to możliwe, logo powinno występować w podstawowej formie.

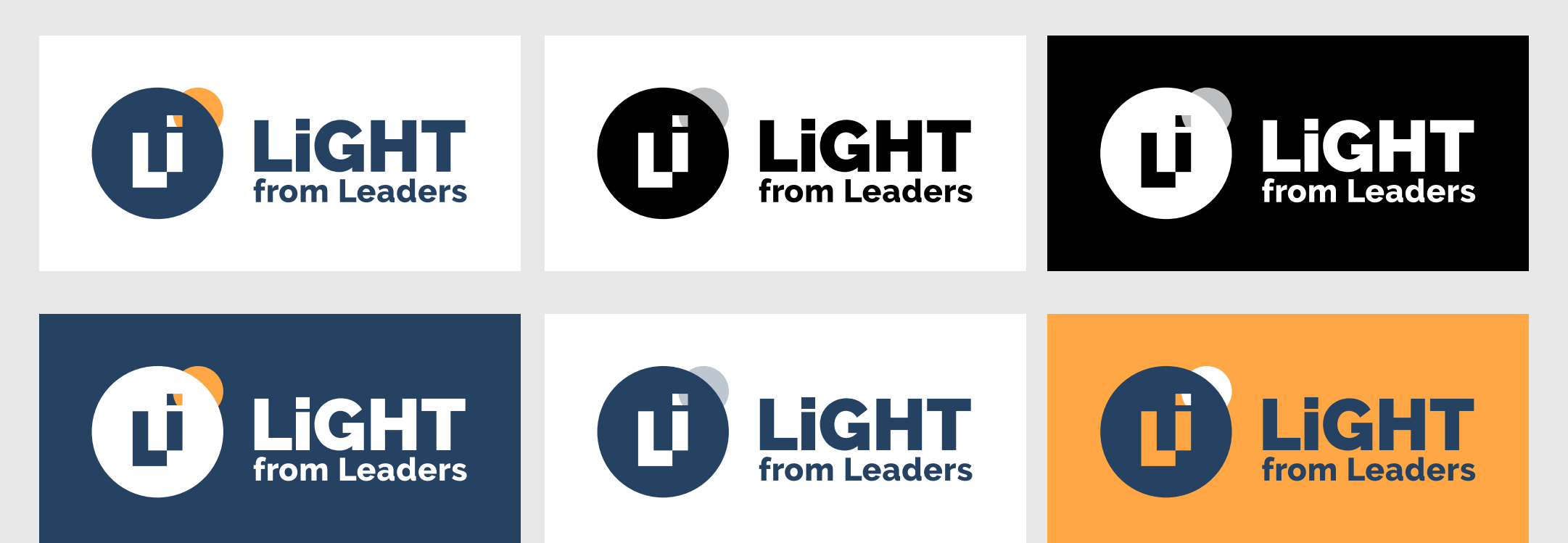

## **Obszar ochronny**

Obszar ochronny zapewnia jasny i czytelny obraz logo. Jest to minimalna możliwa odległość w jakiej mogą znajdować się sąsiadujące z logotypem obiekty. Przedstawiona propozycja to absolutne minimum i odległość ta powinna być większa jeżeli to możliwe.

Obszar bezpieczny jest zdefiniowany przez wysokość liter w słowie "LiGHT" w logo. Proporcjonalnie, im większe logo, tym większy obszar ochronny.

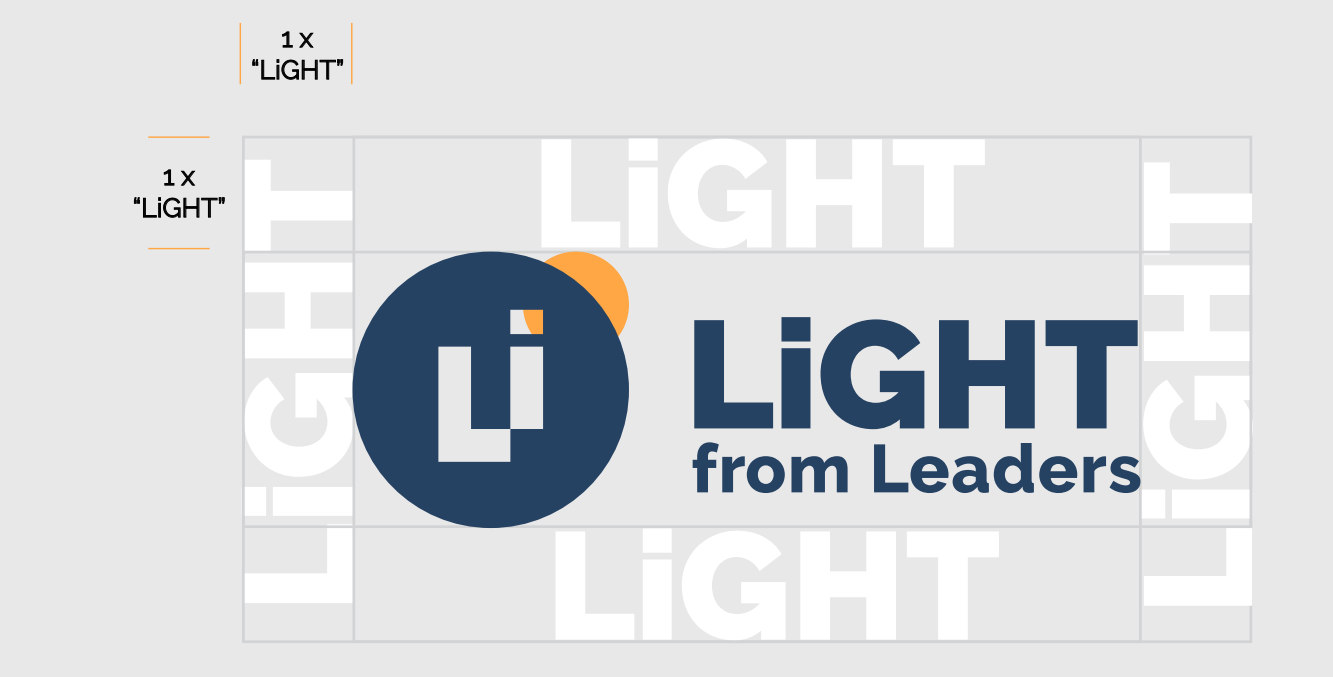

Standardowe pole ochronne

## **Dos and don'ts**

**Dos Don'ts**

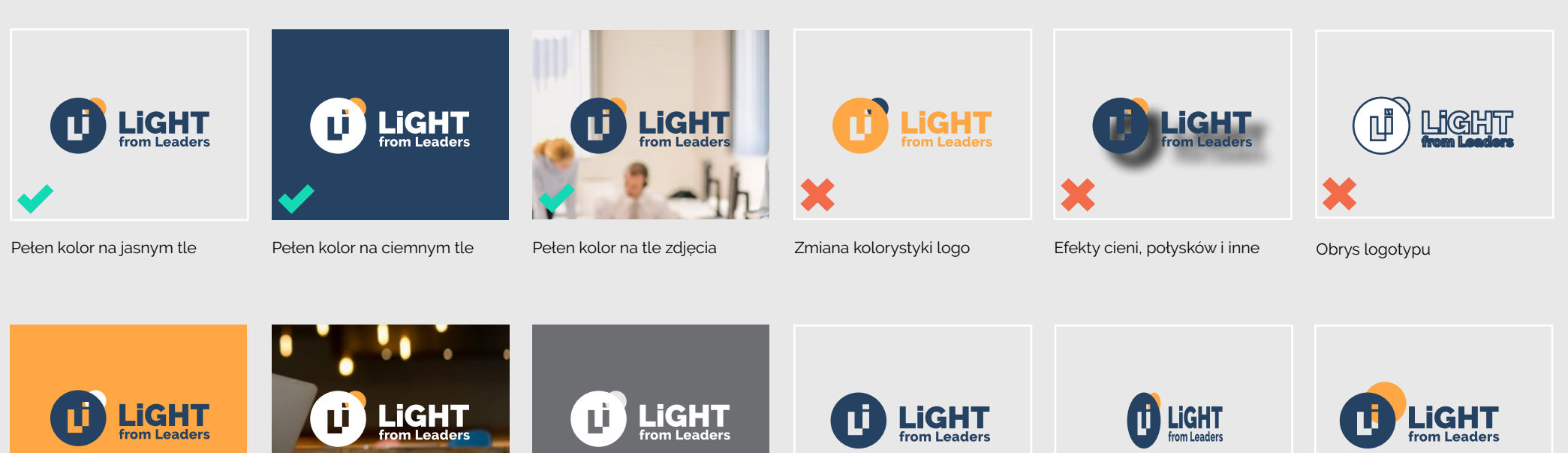

Na tle kolorów z palety podstawowej

Na ciemnych tłach

Monochromatyczne na ciemnych tłach

Użycie niekompletnego logotypu

Zniekształcenia

Zmiana wielkości części logotypu

Październik 2019 Event Guidelines 5

## **Sygnet**

Sygnet może być użyty w przypadku, gdy zastosowanie pełnego logotypu jest niemożliwe, natomiast nigdy nie może go zastępować.

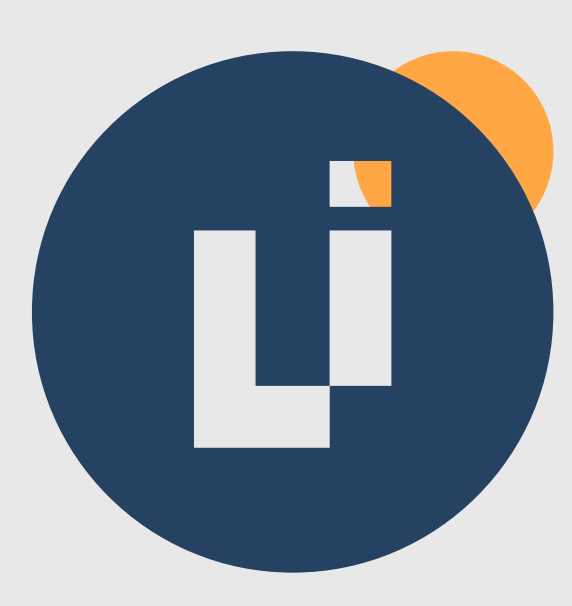

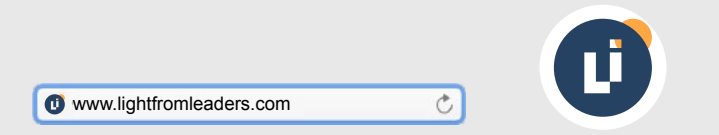

Favicon **Avatar** Avatar App button

ú

Obszar ochronny sygnetu

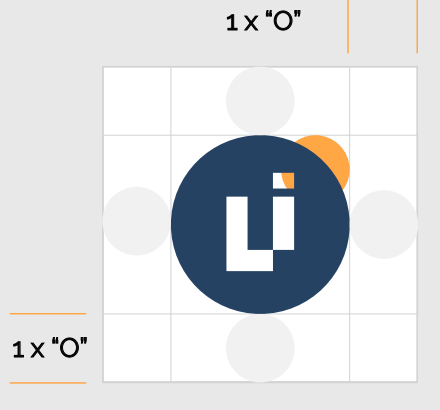

# **Kolorystyka**

## **Kolory podstawowe**

Paleta podstawowa składa się z 6 kolorów. Ich wartości CMYK, RGB, HEX oraz Pantone są podane poniżej.

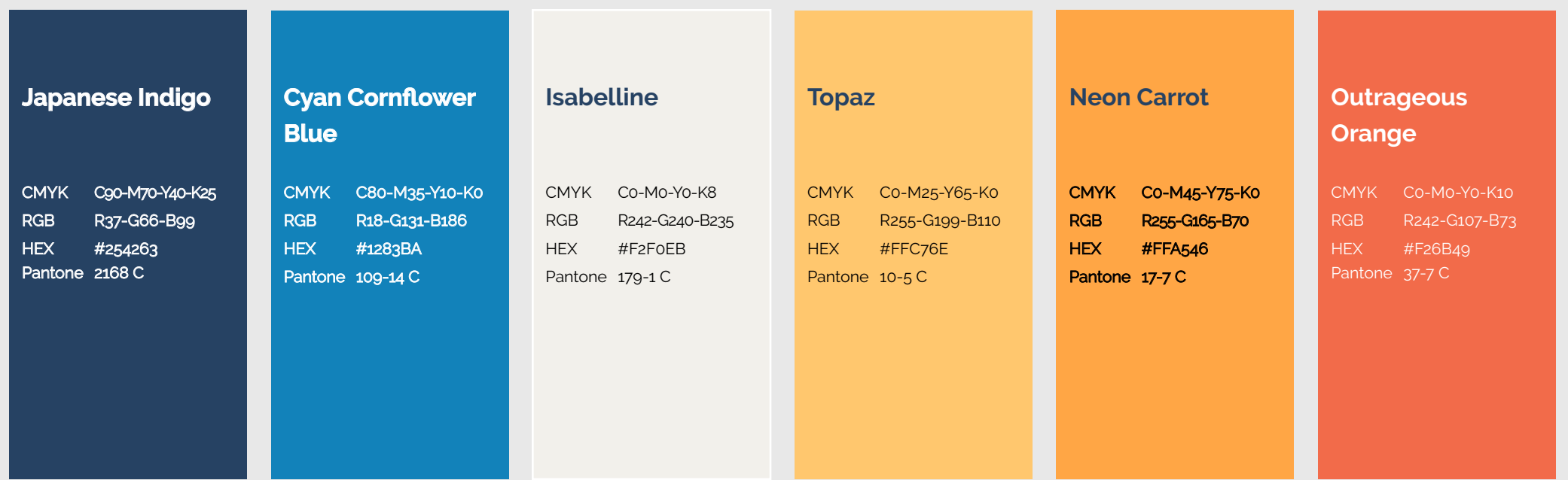

# **Typografia**

## **Krój czcionki**

Raleway to krój czcionki stosowany zarówno do nagłówków, jak i do dłuższych bloków tekstu.

**Raleway**

**Aa Bb Cc Dd Ee Ff Gg Hh Ii Jj Kk Ll Mm Nn Oo Pp Qq Rr Ss Tt Uu Vv Ww Xx Yy Zz**

**!@#£\$€% &\*()\_+|:"<>?., 0123456789** **Bold Exytra Bold**

Regular

*Italic*

Black

# **Typografia**

# **Specyfikacja**

Poniższe reguły zapewniają rozpoznawalny styl i czytelność elementów tekstowych.

Reguły te są zaledwie wskazówką. Zadziałają w większości sytuacji, ale może zaistnieć potrzeba modyfikacji dla optymalnego efektu w szczególnych przypadkach. Czytelność jest podstawową regułą jaką należy się kierować przy projektowaniu.

### **Bloki tekstu**

Wszystkie bloki tekstu powinny być projektowane z użyciem kroju Raleway Regular lub Italic.

### **Nagłówki**

20 pt leading

Raleway Bold, Extra Bold lub Black | 15 pt

# **Nagłówki powinny być w proporcji do bloków tekstu.**

Tracking pomiędzy literami ustawiony na 0 z możliwością manipulacji w zakresie -5 do +5

### **Bloki tekstu**

#### Raleway Regular | 10 pt

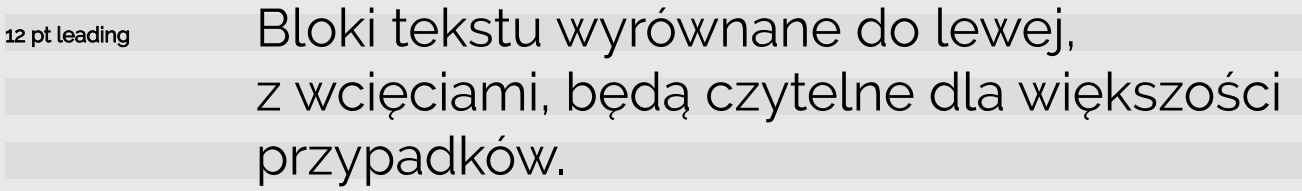

# **Typografia**

## **Czcionka systemowa**

W przypadku programów lub plików nie wspierających czcionki Raleway, należy użyć kroju Verdana. Nagłówki powinny używać stylu Bold, a dłuższe bloki tekstu Regular lub Italic.

# Verdana

# Regular

Italic

Bold

#### Aa Bb Cc Dd Ee Ff Gg Hh Ii Jj Kk Ll Mm Nn Oo Pp Qq Rr ()\_+|:"<>?., Ss Tt Uu Vv Ww Xx Yy Zz !@#£\$€%&\* 0123456789

Bold Italic

# **Fotografia**

# **Styl**

Fotografie powinny przedstawiać naturalne sytuacje występujące w czasie trwania eventu lub spotkań biznesowych. Głównie będą to prezentacje, rozmowy, czy słuchacze.

W żadnym wypadku, obrazy nie powinny przedstawiać pustych przestrzeni, współzawodnictwa, czy agresji. Ujęcia pozowane także nie wpisują się w preferowany styl. Osoby widoczne na zdjęciach powinny wyglądać na zadowolone lub skupione i nie powinny patrzeć w obiektyw aparatu.

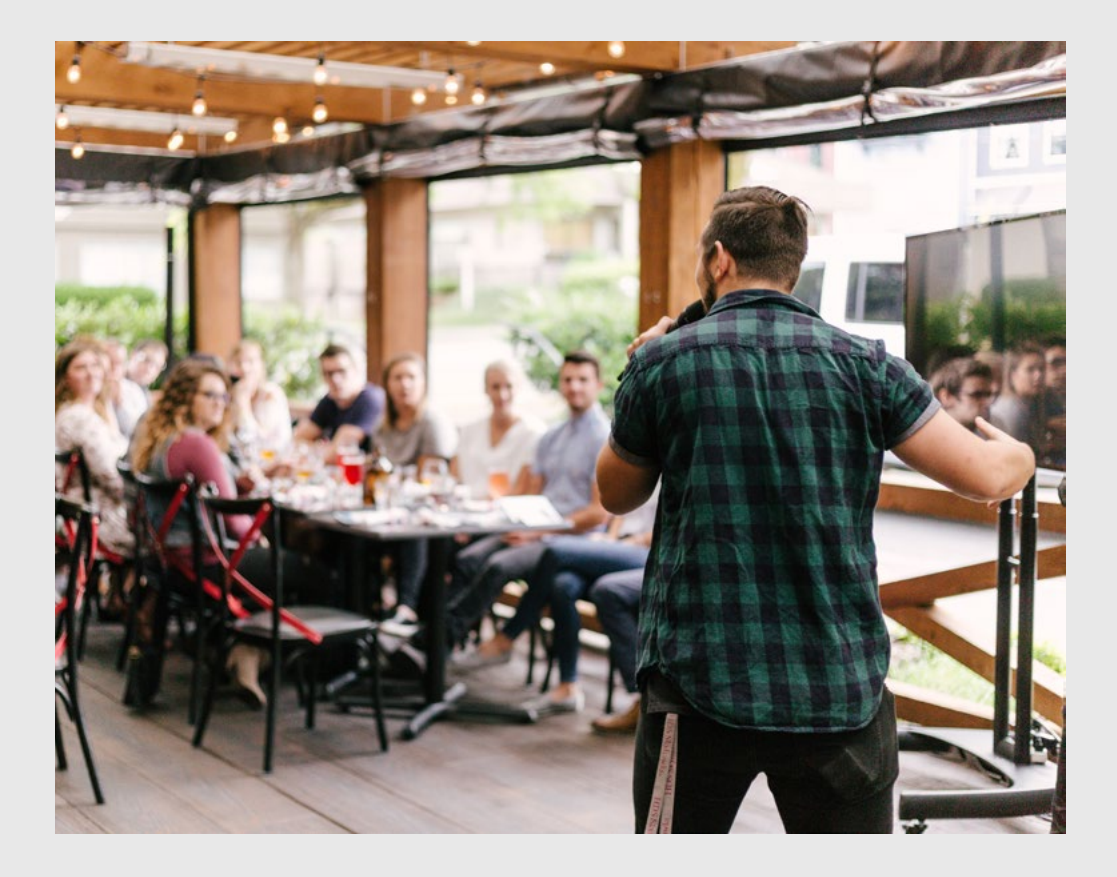

# **Fotografia**

# **Przykłady**

Obok zostały przedstawione dobre i złe praktyki.

### **Dos Don'ts**

![](_page_11_Picture_4.jpeg)

Prezenter z widownią

![](_page_11_Picture_5.jpeg)

Widownia

![](_page_11_Picture_6.jpeg)

skills

Pusta widownia

![](_page_11_Picture_7.jpeg)

Podwójna ekspozycja

![](_page_11_Picture_9.jpeg)

Narzędzia używane w trakcie Osoby prezentujące Fotomanipulacje Zdjęcia pozowane konferencji

![](_page_11_Picture_11.jpeg)

Osoby prezentujące

![](_page_11_Picture_13.jpeg)

Pracujący ludzie

![](_page_11_Picture_15.jpeg)

Uczestnicy konferencji

![](_page_11_Picture_17.jpeg)

Spotkania, rozmowy

![](_page_11_Picture_19.jpeg)

![](_page_11_Picture_20.jpeg)

![](_page_11_Picture_21.jpeg)

Zdjęcia czarno-białe

![](_page_11_Picture_23.jpeg)

Agresja

![](_page_11_Picture_25.jpeg)

![](_page_11_Picture_26.jpeg)

![](_page_11_Picture_28.jpeg)

Przestarzała technologia

![](_page_11_Picture_30.jpeg)

![](_page_11_Picture_31.jpeg)

![](_page_11_Picture_32.jpeg)

# **Ikonografia**

# **Styl**

Ikony powinny być używane aby ułatwić nawigację. Powinny być proste i zrozumiałe, przekazujące jeden, prosty komunikat.

Ikony, składające się z liniowego symbolu, mogą być prezentowane na tle koła. Oba elementy mogą być używane we wszystkich kolorach z palety podstawowej.

Obok przedstawiono najmniejsze możliwe rozmiary ikon..

![](_page_12_Picture_5.jpeg)

![](_page_12_Picture_6.jpeg)

![](_page_12_Picture_7.jpeg)

#### **Minimum size:** 10 mm w druku 25 px na ekranach

![](_page_12_Picture_9.jpeg)

# **Ikonografia**

### **Dos and don'ts**

![](_page_13_Picture_2.jpeg)

Ikona na tle koła

Kolory spoza palety podstawowej

Nieproporcjonalne skalowanie